## **PROGRAMOWANIE TOWARÓW**

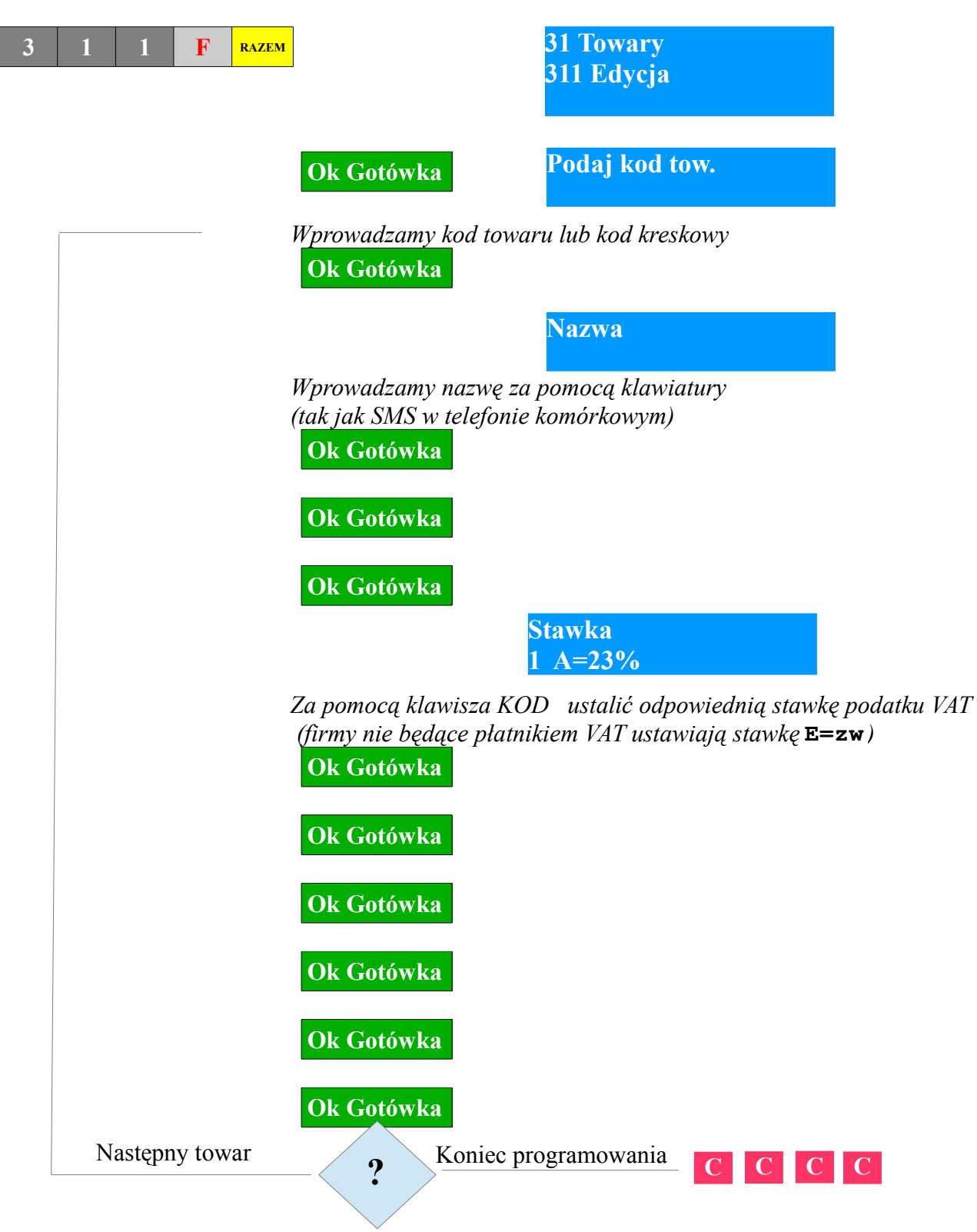

Uwaga!

- 1. nie może być w kasie dwóch towarów o takiej samej nazwie;
- 2. programować nowe towary można w dowolnym momencie pracy;
- 3. zmienić nazwę lub stawkę VAT można wyłącznie po Raporcie fiskalnym dobowym
- **(21FRazem)** i raporcie obrotów kodów **(232FRazem**, zerujący)